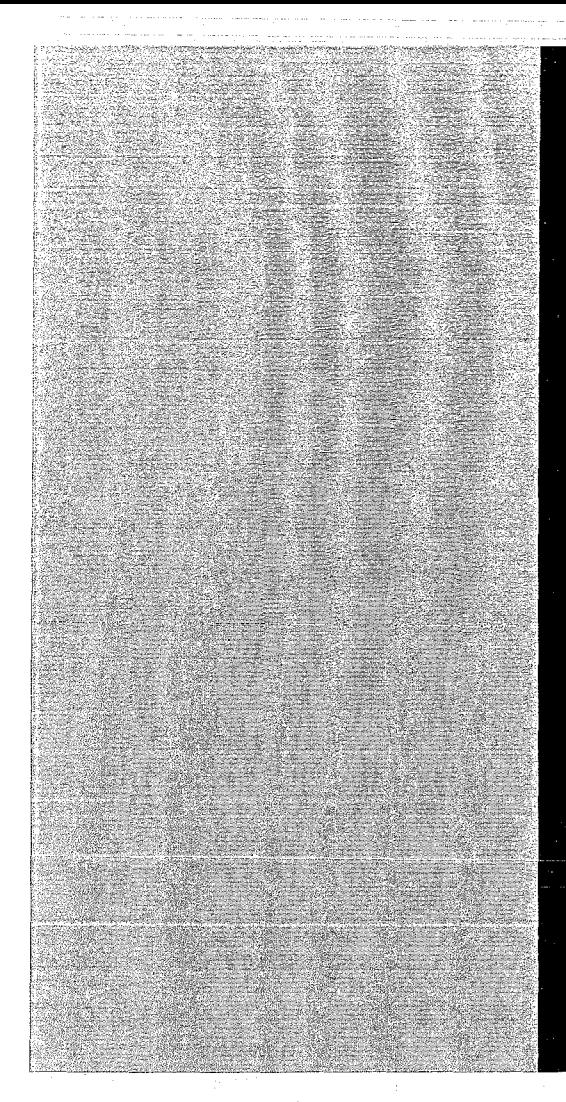

# KERNFORSCHUNGSZENTRUM

# KARLSRUHE

Mai 1969

KFK 963

Institut für Experimentelle Kernphysik

On-line Verwendung einer Rechenanlage CDC 1700 in einem Experiment der Hochenergiephysik

S. Galster, G. Hartwig, H. Klein, J. Moritz, K. H. Schrnidt. W. Schmidt-Parzefall. D. Wegener

J. Bleckwenn (DESY)

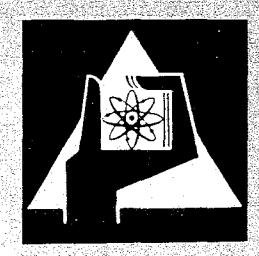

GESELLSCHAFT FUR KERNFORSCHUNG M. B. H.

KARLSRUHE

 $\label{eq:2.1} \frac{1}{\sqrt{2}}\left(\frac{1}{\sqrt{2}}\right)^{2} \left(\frac{1}{\sqrt{2}}\right)^{2} \left(\frac{1}{\sqrt{2}}\right)^{2} \left(\frac{1}{\sqrt{2}}\right)^{2} \left(\frac{1}{\sqrt{2}}\right)^{2} \left(\frac{1}{\sqrt{2}}\right)^{2} \left(\frac{1}{\sqrt{2}}\right)^{2} \left(\frac{1}{\sqrt{2}}\right)^{2} \left(\frac{1}{\sqrt{2}}\right)^{2} \left(\frac{1}{\sqrt{2}}\right)^{2} \left(\frac{1}{\sqrt{2}}\right)^{2} \left(\$ 

#### KERNFORSCHUNGSZENTRUM KARLSRUHE

Mai 1969

**KFK 963** 

ON-LINE VERWENDUNG EINER RECHENANLAGE CDC 1700 IN EINEM EXPERIMENT DER HOCHENERGIEPHYSIK

S. Galster, G. Hartwig, H. Klein, J. Moritz, K.H. Schmidt, W. Schmidt-Parzefall, D. Wegener

Institut für Experimentelle Kernphysik

J. Bleckwenn

Deutsches Elektronensynchrotron (DESY) Hamburg

GESELLSCHAFT FÜR KERNFORSCHUNG M.B.H. KARLSRUHE

 $\label{eq:2} \frac{1}{\left\| \frac{d\mathbf{r}}{d\mathbf{r}}\right\|_{\mathcal{L}^{2}}}= \frac{1}{\left\| \frac{d\mathbf{r}}{d\mathbf{r}}\right\|_{\mathcal{L}^{2}}}= \frac{1}{\left\| \frac{d\mathbf{r}}{d\mathbf{r}}\right\|_{\mathcal{L}^{2}}}.$  $\ddot{\cdot}$ 

# Inhaltsverzeichnis

## Zusammenfassung

### Einleitung

- 1. Der Aufbau der Rechenanlage
- 1.1. Der Zentralrechner
- 1.2. Periphere Standardgeräte
- 1.3. Zusatzgeräte für das Experiment
- 2. Das Betriebssystem
- 2.1. Das Betriebssystem off-line
- 2.2. Das Betriebssystem bei der Datenaufnahme
- 3. Auswerte- und Bildprogramme

Anhang: Beschreibung von Hilfroutinen

#### Zusammenfassung

In diesem Bericht wird der Aufbau und die Programmierung einer Rechenanlage CDC 1700 beschrieben, die direkt an ein Experiment der Hochenergiephysik angeschlossen ist. Die Möglichkeiten, die eine on-line Rechenanlage bietet, werden besonders günstig genutzt. Sämtliche Daten des Experiments werden zunächst auf einen Plattenspeicher übertragen und stehen dort für die on-line Auswertung zur Verfügung. Charakteristisch für die Anlage ist, daß im Rahmen der vorhandenen Rechenzeit beliebig viele frei wählbare Auswerteprograrnme sofort Ergebnisse liefern können.

Unabhängig undparallel zur on-line Auswertung laufen frei wählbare Programme zur optischen Darstellung von Ergebnissen.

Erst nach Beendigung der Meßperiode werden die Daten automatisch zusammen mit dem vollständigen Heßprotokoll und inzwischen errechneten Teilergebnissen zur Archivierung auf ein Magnetband übertragen.

#### Einleitung

Die Benutzung einer Rechenanlage zur direkten Datenaufnahme und Auswertung ist immer dann vorteilhaft, wenn viele verschiedenartige und zum Teil komplizierte Meßapparaturen eingesetzt werden, deren Ergebnisse der Experimentator nicht ohne weiteres sofort beurteilen und auswerten kann.

 $-2 -$ 

In diesem Bericht wird der Aufbau und die Programmierung einer Rechenanlage CDC 1700 beschrieben, die direkt an ein Experiment der Hochenergiephysik angeschlossen ist. Sie verwendet zur Zwischenspeicherung sämtlicher Daten während einer Meßperiode einen Plattcnspeicher. Erst am Schluß der Heßperiode werden die Daten zusammen mit dem vollständigen Meßprotokoll und inzwischen errechneten Teilergebnissen zur Archivierung auf ein Kagnetband überspielt. Damit stehen alle Daten während der gesamten Heßperiode in beliebiger Anordnung für die Auswertung zur Verfügung. Das hat den Vorteil, daß mehrere unabhängige Programme sämtliche schon auf dem Plattenspeicher vorhandenen Daten bearbeiten können und daß die Geschwindigkeit der Auswertung nicht mit der Ereignisrate gekoppelt ist. Die Programme stehen auf dem Plattenspeicher und können jederzeit über die Schreibmaschine aufgerufen werden. Parallel dazu arbeiten Displayprogramme mit einer selbstbestimmten oder vom Experimentator vorgegebenen Bildfolgefrequenz in echtem time-sharing. Sie werden vom Plattenspeicher durch Wählschalter aufgerufen. Mit dieser Organisation bei der Datenaufnahme und Auswertung kann ein kleiner Rechner während des Experiments AUfgaben bewältigen, für die bei synchroner Auswertung ein viel größerer Kernspeicher nötig wäre.

Die folgende Beschreibung ist in drei Teile gegliedert, wovon der erste den Aufbau der Rechenanlage, der zweite das Betriebssystem und der dritte die Programme zur Auswertung und zur optischen Darstellung behandelt.

### 1. Der Aufbau der Rechenanlage

Die Anlage besteht aus dem Prozeßrechner 1700 und peripheren Standardgeräten von der Firma Control Data und speziellen selbstgebauten Zusatzgeräten für das Experiment (siehe Fig. <sup>1</sup> am Schluß dieses Berichtes). Die Zusatzgeräte zum Anschluß der Meßgeräte an den Rechner wurden zum Teil mit integrierten Schaltkreisen entwickelt.

 $\overline{4}$ 

#### 1.1. Der Zentralrechner

Der Zentralrechner der Rechenanlage CDC 1700 benutzt Daten- oder Befehlsworte von 16 Bit Länge, denen jeweils ein Paritäts- und ein Programmschutz-Bit beigefügt sind. Die Wortlänge des Kernspeichers ist <sup>18</sup> Bit, seine Größe bei der hier beschriebenen Anlage 16 K (16 mal 1024) Plätze. Ein Kernspeicherzyklus dauert 1,1 µs. Ls gibt 15 Befehle mit Speicherzugriff, deren Ausführung  $1, 1$  bis  $9$  us benötigt. Daneben gibt es Befehle, die nach der Prüfung bestimmter Bedingungen eine Programmverzweigung bewirken, die Daten in die zwei Rechenregister oder das Maskenregister setzen, ~wischen den Registern transferieren oder in den Registern schieben und die das Programm-Unterbrechungssystem, den Programmschutz und den Datentransfer mit peripheren Geräten betreffen.

Es gibt <sup>2</sup> Rechenregister, von denen eins als schnelles Indexregister verwendet werden kann. Dazu gibt es ein im Kernspeicher verdrahtetes Indexregister und das Maskenregister, welches die Zulassung von Programmunterbrechungen regelt.

Von den 16 unabhängigen Möglichkeiten, ein Programm zu unterbrechen, den 'Interrupts', wird eine zum Erkennen von Paritätsfehlern im Kernspeicher und von Eingriffen in das Programmschutzsystem verwendet. Mit den verbleibenden 15 Interrupts können periphere Geräte die Kontrolle über den Zentralrechner erreichen, falls das entsprechende Bit im Maskenregister gesetzt ist und Interrupts überhaupt zugelassen werden. Die Ausnutzung dieser Bedingungen ermöglicht eine sehr vielseitige Schachtelung von Programmen nach einem Prioritätensystem.

Der Programmschutz erstreckt sich auf jeden Kernspeicherplatz, dessen Programmschutzbit gesetzt ist. Solch ein Daten- oder Befehlswort kann nur von einern geschützten Befehlswort aus verändert bzw. ausgeführt **werden.**

Der Datentransfer mit peripheren Geräten geschieht entweder über den Zentralrechner oder - nach dessen Anweisung - über den direkten Kernspeicherzugriff. Die maximale Transfergeschwindigkeit ist dann 900 000 Worte/s.

## 1.2 Periphere Standardgeräte

Zu der hier beschriebenen Rechenanlage gehören die folgenden peripheren Standardgeräte (siehe Figur 1 am Schluß dieses Berichtes).

Zur langsamen Ein- und Ausgabe dienen ein Lochstreifenleser für 350 Acht-Bit-Zeichen/s, ein Lochstreifenstanzer für 60 Acht-Bit-Zeichen/s und eine Fernschreibmaschine für 10 Zeichen/s.

Zur schnellen Ein- und Ausgabe dienen 2 siebenspurige Magnetbandgeräte '(IBM-kompatibel) mit einer Übertragungsgeschwindigkeit von 20 000 Sechs-Bit-Zeichen/s und ein Plattenspeicher mit einer Kapazität von 1,5 mio. Sechzehn-Bit-Worte und einer Übertragungsgeschwindigkeit von 80 000 Worte/s. Die maximale Zusriffszeit auf der Platte ist <sup>145</sup> ms.

Sämtliche Daten unseres Experiments laufen durch den Gepufferten Datenkanal, der einen direkten Kernspeicherzugriff besitzt und eine Übertxagungsgeschwindigkeit von 900 000 Worte/s zulässt.

#### 1.3. Zusatzgeräte für das Experiment

Die Experiment-Daten stammen von Diskriminatoren, Koinzidenzen, Analog-Digitalwandlern, elektronischen Zählern und einer Ferritkernauslese für digitalisierte Drahtfunkenkammern. Sie laufen durch eine spezielle Übertragungseinheit, ein gemeinsames Steuergerät und den Gepufferten Datenkanal in den Rechner. Die Koordinatenangaben für den Oszillographenschirm zur Darstellung von Bildern laufen über den gleichen Weg in die Digital-Analogwandler. Sämtliche Daten unseres Experiments laufen durch den Gepufferten Datenkanal, damit bei Benutzung des direkten Kernspeicherzugriffs der Zentralrechner möglichst wenig mit der übertragung beschäftigt ist.

Das Steuergerät für die Meßstellen des Experiments speichert Daten in einem Sechzehn-Bit-Hort und überträgt sie mit der gleichen Geschwindigkeit wie der Gepufferte Datenkanal. Es nimmt Interruptsignale von Meßstellen an und speichert sie zur Weitergabe an den Zentralrechner, es nimmt Funktionsbefehle des Zentralrechners an und beantwortet Anfragen nach seinem Funktionszustand.

Die Ausleseeinheit für die Ferritkerne an den digitalisierten Drahtfunkenkammern fragt in <sup>256</sup> Gruppen von je 16 Kernen ab. Für 100 gesetzte Kerne dauert die gesamte Abfragezeit mit Transfer in den Kernspeicher etwa  $750 \text{ }\mu\text{s}$ .

Die Übertragungseinheiten mit je einem l6-Bit-Parallelregister speichern den Ausgangsimpuls von 16 schnellen Diskriminatoren oder Koinzidenzen und geben diese Information auf Anfrage an den Zentra1rechner weiter. Danach wird das Register automatisch gelöscht.

Die Ubertragungseinheit für einen 'RIDL'-Ana1og-Digitalwandler gibt den Inhalt eines lO-Bit-Registers an, dessen Wert der Amplitude eines Ana-10gsignals entspricht.

Die übertragungseinheit für 'LeCroy'-Analog-Digitalwandler gibt den Inhalt eines 7-Bit-Registers an, dessen Wert der Amplitude eines Analogsignals entspricht. ~n die Einheit können bis zu sieben **Wandler angeschlossen werden.**

Die übertragungseinheit für die elektronischen 'BORER'-Zähler startet auf Anweisung des Zentralrechners die 'BORER'-Aus1ese1ogik und gibt dann die aus je zehn Dezimalen bestehende Information der angeschlossenen Zähler an die Rechenanlage - auf

Wunsch über direkten Speicherzugriff. Das Auslesen und Übertragen von 20 Zählern dauert 3,5 ms.

Die übertragungseinheit und die Digita1-Ana10gwandler für den Display verarbeiten ein Sechzehn-Bit-Wort in zwei Ana10gspannungen an 50 Ohm. Je eine Analogspannung entspricht linear dem Zahlenwert einer Gruppe von 8 Bit und wird als Horizontal- oder Vertikaleingangsspannung zusammen mit einem Hellsteuerimpuls an einen Oszillographen weitergegeben.

So kann mit einem Datenwort ein Punkt eines Rasters von 256 x 256 Punkten hellgesteuert werden. Die Anzeigegeschwindigkeit von 80 000 oder <sup>160</sup> <sup>000</sup> Datenworte/s ist an einem Schalter wäh1 bar.

Eine weitere Übertragungseinheit gibt auf Anfrage die Stellung von 10 binären Wählschaltern an den Zentralrechner. Die Programmekönnen den Stellungen der einzelnen Schalter verschiedene Bedeutung beimessen, sie z.B. zur Einstellung des gewünschten Bildprogramms, uer Vertikalauflösung und der Bildfolgefrequenz benutzen.

#### $2.$ Das Betriebssytem

In diesem Bericht sollen unter dem Begriff Betriebssystem alle die Unterprogramme zusammengefasst werden, mit deren Hilfe eine Rechenanlage erst fähig wird, gestellte Probleme bequem und schnell zu erledigen. Gemeint sind beispielsweise alle Verwaltungsprogramme und Hilfsroutinen für den Transfer von Zahlen und Zeichen und für das Aufsuchen von Bibliotheksprogrammen. Die meisten Unterprogramme von dem eben genannten Typ werden an jeder Anlage gebraucht. Sie werden daher von der Herstellerfirma zur Verfügung gestellt und vom Benutzer den speziellen Bedürfnissen der Anlage angepasst. Ihre Gesamtheit bildet das Betriebssystem off-line.

 $-9 -$ 

Wenn eine Rechenanlage darüberhinaus zur direkten Datenerfassung dienen soll, gehören zum Betriebssystem auch alle die Programme, welche Meßdaten erfassen, sortieren und wegspeichern, ohne daß der Anwender sich darum kümmern muß. Diese Erweiterung wird nicht von der Herstellerfirma programmiert, da die Probleme sehr speziell sind.

#### $2.1.$ Das Betriebssystem off-line

Unser Betriebssystem ist zum Teil aus Hilfsprogrammen aufgebaut, die von der Firma Control Data zu der hier beschriebenen Rechnerkonfiguration (mindestens 16 K Kernspeicher und ein Plattenspeicher) geliefert werden. Ein Teil dieser Hilfsprogramme bildet den 'Monitor', der dauernd im Kernspeicher arbeitet. Der Rest befindet sich zusammen mit der Programmbibliothek auf

dem Plattenspeicher und wird je nach Bedarf in den Kernspeicher gebracht. Der Monitor arbeitet unter Programmschutz und beansprucht etwa 6600 Speicherplätze. Der restliche ungeschützte Teil des Kernspeichers steht dem Programmierer zur beliebigen Verwendung zur Verfügung.

Der Monitor verwaltet sämtliche Programme, d.h. er kennt ihren Standort und augenblicklichen Arbeitszustand, er bringt Programme zur Ausführung in den Kernspeicher und beaufsichtigt die sinnvolle Annahme und Ausführung aller programmwünsche und Interrupts nach einem Prioritätensystem.

Daneben überniwmt der Monitor den Datentransfer mit peripheren Standardgeräten. Dazu richtet das Programm, das einen Datentransfer wünscht, einen 'Request' an den Monitor mit den benötigten Parametern wie Gerät, Wortzahl, Art etc. Es kann das Ende des Transfers abwarten oder sich durch eine Programmunterbrechung davon unterrichten lassen.

Solange keine Experimentdaten aufgenommen werden, ,.;teht der ungeschützte Teil des Kernspeichers zum Schreiben, übersetzen und Ausführen von Programmen zur Verfügung. Dabei wird jede Störung des Betriebssystems durch ein fehlerhaftes ungeschütztes Programm sicher erkannt und abgewehrt.

Von Control Data gelieferte übersetzungsprogramme, der 'Assembler' und der 'Fortran-Compiler', bearbeiten Programmtexte von Lochstreifen, Magnetband oder - nach von uns angebrachten Veränderungen - vom Plattenspeicher und schreiben die Ergebnisse auf

Lochstreifen, Magnetband oder Plattenspeicher. Die Tatsache, daß der Programmierer an dieser Anlage während des Schreibens, Testens und Änderns von Programmen weitgehend den Plattenspeicher benutzen kann, ist eine sehr große Hilfe.

Von uns geschriebene Programme dienen zur Erleichterung des Umgangs mit dem Betriebssystem oder sind direkt bei der Programmierung und Auswertung notwendig. Sie sind, soweit möglich, in der Form von allgemein verwendbaren Subroutinen für Fortran-Programme geschrieben und zum schnellen Aufbau eines größeren Auswerteprogramms besonders gut ver- Wendbar. So kann z.B. die Auswertung off-line nach einem Verfahren geschehen, bei dem beliebig viele Auswerteprograrnme nacheinander ohne Aufsicht des Benutzers arbeiten können. Die wichtigsten programme sind im Anhang tabellarisch aufgeführt.

## 2.2. Das Betriebssystem bei der Datenaufnahme

Bei der Erfassung von Experimentdaten muß das Betriebssystem zusätzliche Aufgaben erledigen, die bei Benutzung der Rechenanlage off-1ine nicht auftreten. Dazu gehören die sinnvolle Annahme von sonst unterdrückten Interrupts, das aktive und fehlerlose Aufnehmen der Meßdaten unter Echtzeitbedingungen, das Sortieren und das Wegspeicherndieser Daten.

*Die* Erfüllung dieser Aufgaben erfordert einen beson ders hohen Programmieraufwand, da viele Programme nicht nur logisch, sondern auch zeitlich voneinander abhängig sind und fehlerlos miteinander verzahnt werden müssen. Beispielsweise ist der statistische und

eventuell gleichzeitige Anfall von Daten in verschiedenen Geräten zu berücksichtigen. Im Augenblick der Erfüllung dieser Aufgaben will der Experimentator noch die Möglichkeit zur direkten Einflußnahme haben. Er will beispielsweise angeben, welche Typen von Meßgeräten und wie viele jeweils abzufragen sind, will Parameter variieren und schon während der Messung Ergebnisse sehen, die einen physikalischen Sinn haben, ihn zumindest von dem guten Funktionieren der Apparatur unterrichten.

*Die* bei der Erfassung von Experimentdaten nötigen on-line-Programme wurden ausnahmslos von uns in Assernblersprache geschrieben und in das geschützte Betriebssystem eingefügt. Auf ihre möglichst günstige und platzsparende Programmierung wurde besonderer Wert gelegt, weil die nebenher arbeitenden Fortran-Programme zur Auswertung sehr viel Kernspeicherplatz beanspruchen. Durch die überlagerung von nacheinander ablaufenden Programmen wurde erreicht, daß beim on-line-Detrieb kein zusätlicher Platz gegenüber dem Betriebssystem off-line benötigt wird. *Die* Programme werden im folgenden Abschnitt skizziert.

Kurz vor der Aufnahme von Experimentdaten wird ein Protokollprogramm 'PARM' vom Plattenspeicher in den Kernspeicher übertragen, das alle Parameter erfragt oder sonst selbst einsetzt, die zur gewissenhaften Protokollierung und Aufnahme dieser Hessung nötig sind. Dieses Programm erfragt beispielsweise Datum und Uhrzeit, die Winkelstellungen der Lafetten oder die Art des Targets. Dazu gehört weiter die Angabe,

ob und wie viele Digitalwandler auszufragen sind. Das gleiche gilt für die Zahl der Funkenkammern, Ger 16- Bit-Koinzidenzregister und der elektronischen Zähler. Nach diesen Angaben wird später das Steuerprogramm für die Datenaufnahme zusammengestellt.

Nach Erfüllung seiner AUfgaben ersetzt das Programm sich selbst mit den neu eingesetzten Parametern in der Bibliothek des Bestriebssystems. Dann müssen in der nächsten Meßperiode nur noch solche Parameter neu eingetragen werden, die geändert wurden. Am Schluß der Meßeriode wird dieses Programm wieder vom Plattenspeicher geholt und mit seinen Parametern auf das Magnetband übertragen, damit es bei einer späteren off-line-Auswertung als ein vollständiges Meßprotokoll benutzt werden kann.

Ein weiterer Programmblock 'SYS' wird jetzt automatisch in den Kernspeicher übertragen und übernimmt die gesamte steuerung der Datenaufnahme und Auswertung; er ist entsprechend den Angaben des Experimentators während der Ausführung des Parameterprograrnms zusammengestellt. Der Programmblock enthält alle Unterprogramme, welche Interrupts bearbeiten, die Übertragung der Daten auf den Plattenspeicher überwachen und Auswerte- und Displayprogramme nach Wunsch aus der Programmbibliothek in den Kernspeicher bringen. Er prüft, 50 weit möglich, das fehlerfreie Arbeiten der gesamten an die Rechenanlage angeschlossenen Zusatzelektronik und gibt Fehlermeldungen auf der Schreibmaschine.

Mit einem Zeichen auf der Schreibmaschine bestimmt der Experimentator den Zeitpunkt, von dem an Daten aufgenommen und verarbeitet werden. Die elektronischen

Zähler werden vom Rechner gestartet. Danach wird jeder Interrupt gezählt, dem ein physikalisch akzeptiertes Ereignis entspricht, und die vom Experimentator gewünschten Daten werden nach übernahme in den Kernspeicher möglichst eng zu einem 'Event' zusammengedrängt. Das Ubertragen sämtlicher verfügbarer Meßwerte dauert etwa 4,5 ms, belastet aber wegen der Benutzung des direkten Speicherzugriffs den Zentralrechner nur für einen kleinen Teil dieser Zeit. Nach Annahme und Speicherung von 5 'Events' in einem Pufferblock wird dieser auf den Plattenspeicher übertragen. Währenddessen wird auf einen zweiten Aufnah~ me-Pufferbereich umgeschaltet. Reserviert man etwa 2/3 des auf dem Plattenspeicher vorhandenen Platzes für Experimentdaten, so kann man etwa 10 000 'Events' in einer Meßperiode aufnehmen. Danach werden sie auf das Magnetband übertragen.

Neben der oben beschriebenen Annahme und Sortierung der Meßdaten sorgt das Betriebssystem schon für die Berechnung von Teilergebnissen, auf die sich Auswerte- und Bildprogrammestützen können.

Zunächst wird vom Programm 'GERADE' die Spur des gestreuten Elektrons im dreidimensionalen Raum hinter einem homogenen Ablenkmagneten rekonstruiert, wobei versucht wird, durch die in vier Funkenkammern angegebenen x- und y-Koordinaten eine Gerade mit mindestens drei Punkten zu legen. Falls je 3 oder 4 x- und y-Loordinaten gefunden werden, die von einer mathemati- ~chen Geraden um nicht mehr als + 2 rnrn abweichen, wird

 $- 14 -$ 

vom Programm 'RADIUS' nach einem geometrischen Verfahren der Ort des Teilchendurchgangs durch einen Kollimator und der Krümmungsradius der Teilchenflugbahn im homogenen Feld eines Ablenkmagneten bestimmt. Diese Rechnungen dauern insgesamt etwa 13 ms.

Eine weitere wichtige Aufgabe des Betriebssystems ist die Verwaltung der Auswerteprogramme, aie gleichzeitig mit der Messung arbeiten sollen, und der Programme zur optischen Darstellung von Meßdaten und Ergebnissen auf dem Oszillographenschirm.

Ein Auswerteprogramm wird mit zwei Kontrollzeilen auf den Plattenspeicher in die Programmbibliothek des Betriebssystems gebracht. Es kann jederzeit während der Messung ausgeführt werden. Dazu unterbricht der Benutzer mit einem Druckknopf (Hanual Interrupt) ein gerade auswertendes Programm, aber nicht die Datenaufnahme, und meldet auf der Schreibmaschine seinen Wunsch an. Falls schon ein Programm auswertet, kann es nach eigenem Belieben sofort seinen Platz freigeben oder auch noch Zwischenergebnisse ausdrucken und sie an einen reservierten Platz auf dem Plattenspeicher bringen. Danach wird das neue Auswerteprogramm vom Plattenspeicher in den Kernspeicher gebracht. Ls druckt Ergebnisse auf der Schreibmaschine aus und stellt sie optisch auf dem Oszillographenschirm dar.

Ein Bildprogramm wird genauso wie ein Auswerteprogramm mit zwei Kontrollzeilen in die Bibliothek des Betriebssystems gebracht und kann danach jederzeit mittels einer ihm zugeordneten WählschaltersteIlung vom Plattenspeicher her aufgerufen werden. Es bekommt je nach der SchaltersteIlung in regelmäßigen Zeitabständen von Millisekunden bis Sekunden Rechenzeit zugeteilt und hat damit Gelegenheit, das Bild zu ändern oder auf den neuesten Stand zu bringen. Aus der regelmäßigen Zuteilung von Rechenzeit ergibt sich die Bildfolgefrequenz von  $0...0$   $12.$ 

Bild- und Auswerteprogramme arbeiten parallel und völlig unabhängig. Die Zahl von Programmen beider Typen ist nur durch die Kapazität des Plattenspeichers begrenzt.

Jie wichtigsten der für die Auswerte- und Bildprogramme von uns geschriebenen Hilfsroutinen sind im Anhang tabellarisch aufgeführt.

In diesem Abschnitt sollen nach einer kurzen Beschreibung der Meßanordnung die Auswerte- und Bildprogramme erläutert werden.

Die Apparatur dient zur Messung von Wirkungsquerschnitten bei der Elektronenstreuung. Sie besteht aus einem von 12....90° schwenkbaren nicht-fokussierenden Elektronenspektrometer und einem von *35 •••• 90<sup>0</sup>* schwenkbaren Zählerteleskop für die Rückstoßteilchen (Figur 2).

Der Impuls der gestreuten Elektronen und ihr Streuwinkel wird durch Messung der Teilchenflugbahn in <sup>4</sup> digitalisierten Drahtfunkenkammern bestimmt, die hinter einem Ablenkmagneten mit homogenem Feld stehen. Das Impulsauflösungsvermögen beträgt + 0.6 %, die Impulsakzeptanz ist größer als <sup>+</sup> <sup>18</sup> %.

Die Rückstoßteilchen werden in einem «roßen Raumwinkelbereich von 280 msterad von einem Zählerteleskop erfasst, das in 12 x 12 Felder unterteilt ist und eine Impulshöhenanalyse erlaubt.

Bei einem Streuprozeß, Gefiniert durch eine Koinzidenz von drei Szintillationszählern und einem Schauerzähler, ~iird Hochspannung an die Drahtfunkenkammern gelegt und danach die gewünschte Information aus den Funkenkammern, Analog-Digitalwandlern, Diskriminatoren, Koinzidenzen

3.

und elektronischen Zählern in den Rechner gelesen. Die charakteristischen Eigenschaften der Apparatur, große Impulsakzeptanz und Erfassung und Auflösung eines großen Raumwinkelbereiches, ~rmöglichen es, aus den Datenangaben der einzelnen streuprozesse einen bestimmten Prozeßkanal erst nachträglich durch geeignete Wahl von Parametern optimal einzuengen und zu separieren. Es gibt also meistens für eine Messung mehrere zum Teil völlig unabhängige Auswerteprogramme, die on-line oder nach der Messung die von der Rechenanlage erfassten Daten nach einer bestimmten Fragestellung bearbeiten und sortieren. Da wichtige und zeitraubende Rechnungen, die Rekonstruktion der Teilchenflugbahn und die Streuimpulsberechnung, schon im Rahmen des Betriebssystems bei der Datenaufnahme erledigt wurden, können die Programme mit geringem Aufwand an Rechenzeit Ergebnisse liefern. Die meisten dieser Programme sind in FORTRAN geschrieben. Sie sollen jetzt kurz erläutert werden.

Das Programm 'JUSTIE' wurde zur genauen Justierung der Drahtfunkenkammern geschrieben. Mit Hilfe der Spuren von Teilchen, die durch alle vier Kammern registriert wurden, können alle Kammern zueinander exakt ausgerichtet werden. Die Justierung bezieht sich damit direkt auf die messenden Drähte und ist frei von systematischen Fehlerquellen.

Das Programm 'FUKA' untersucht die Eigenschaften der Drahtfunkenkarnmern. Es prüft die Nachweiswahrscheinlichkeit, die Funkenbelastung und die mittlere Funkendicke und druckt auf Wunsch eine Flächenbelegung jeder Kammer aus. Mit seiner Hilfe war es auch möglich, die ortsabhängige Ansprechwahrscheinlichkeit eines hinter den Kammern stehenden Cerenkovzählers zu ermitteln. Dazu wurden die Durchstoßpunkte der Teilchenspuren nur dann über der Fläche aUfgetragen, wenn der hinter den Kammern stehende Cerenkovzähler ein Signal abgegeben hatte.

Das Programm 'TAILLE' wurde geschrieben, um jede bei einem Streuereignis registrierte Teilchenspur durch *die* Drahtfunkenkammern in das Target zurückzuverfolgen. So ist selbst bei einer großen Blendenöffnung eine nachträgliche Festlegung des Streuwinkels und damit der Richtung des Impulsübertrags in jedem einzelnen Streuereignis möglich. Figur 3 zeigt in verkleinertem Maßstab eine Zusammenfassung mehrerer Querschnitte, die vom Rechner durch ein Bündel von Teilchenspuren gelegt wurden. Die Figur vermittelt eine gute Vorstellung von der Orts- und Richtungsauflösung eines Systems von Drahtfunkenkammern.

Das Programm 'USESPE' bildet aus den Datenangaben der einzelnen Streuprozesse das Impulsspektrum der gestreuten Elektronen und die Impulshöhenspektren der angeschlossenen Analog~Digitalwandler. Die Spektren werden von der Schreibmaschine ausgedruckt und mit automatischer Normierung gezeichnet oder nach Wahl auf dem Oszillographenschirm gezeigt.

Das Programm 'IMPADC' bildet das Impulsspektrum der gestreuten Elektronen für solche Streuprozesse, in denen koinzident ein Analogimpuls in einem wählbaren Analog-Digitalwandler nachgewiesen wurde und größer als eine gewisse als Parameter wählbare Schwelle war. Das resultierende Spektrum wird von der Schreibmaschine ausgedruckt und gezeichnet oder erscheint auf dem Oszillographenschirm. Mit diesem Programm wird es möglich, die elastische streuung am Deuteron von der zahlenmäßig stärkeren quasielastischen Streuung abzutrennen.

Das Programm 'MATRZE' sortiert aus den Angaben des Zählerteleskops für die Rückstoßteilchen die Zahl der in jeder Koordinatenachse gleichzeitig angesprochenen Szintillationszähler und errechnet die Belegung der 12 x 12 Felder mit eindeutigen Ereignissen. Diese Arbeit kann noch mit der

weiteren Bedingung verknüpft werden, daß die Belegung nur für solche Streuprozesse errechnet wird, in denen der Streuimpuls des nachgewiesenen Elektrons in einem vorgebbaren Bereich lag. Figur <sup>4</sup> zeigt - nebeneinander aufgetragen - die Delegung der 12 horizontalen und der 12 vertikalen Szintillationszähler mit Rückstoßteilchen bei elastischer Elektron-Proton- und quasielastischer Elektron-Deuteron-Streuung. Dieses Programm dient zur Messung von Winkelverteilungen.

Aus diesen kurzen Beschreibungen läßt sich leicht erkennen, daß die Auswerteprogramme oft abgeändert, verbessert und erweitert werden, che sie den Wünschen des Experimentators genügen. Daher kann ihre Beschreibung hier nur unvollständig sein.

Die optische Darstellung von Meßergebnissen auf dem Oszillographenschirm geschieht entweder durch die Auswerteprogramme oder unabhängig davon durch Programme, aie während oder nach der Messung entsprechend der Stellung von Wählschaltern in den Kernspeicher gebracht werden und periodisch Rechenzeit zugeteilt bekommen. Diese unabhängigen Programme werden jetzt kurz beschrieben.

Ein Programm 'DISPUR' zeigt in Seitenansicht und Aufsicht die Lage der Funkenschwerpunkte eines Streuereignisses in den <sup>4</sup> Drahtfunkenkammern (Figur 5). Entsprechend der ge**wählten Bildfolgefrequenz von <sup>0</sup> ... <sup>20</sup> Hz wird jeweils ein** neues Streuereignis gezeigt. O kann der Betrachter deutlich Teilchenspuren erkennen und gewinnt eine Anschauung von der Belegung-der Kammern mit zusätzlichen Untergrundfunken.

 $- 20 -$ 

Das Programm 'DISMAP' zeigt wählbar für jeweils eine Gruppe von 256 Funkenkammerdrähten, wie oft jeder Draht von einem Funken berührt wurde (Figur 6). So können defekte Teile in dem gesamten Funkenkammersystem einfach erkannt und lokalisiert werden.

Das Programm 'DISIMP' zeigt das errechnete Impulsspektrum der gestreuten Elektronen aufgetragen über dem Krümmungsradius der Teilchenflugbahn in einem homogenen Ablenkmagneten (Figur 7). So erhält man sofort eine Anschauung davon, ob das Elektronenspektrometer in allen wichtigen Einzelheiten einwandfrei arbeitet.

Das Programm 'DISADC' zeigt das Impulshöhenspektrum aus einem wählbaren Analog-Digitalwandler. Diese Spektren dienen zur Kontrolle der richtigen Einstellung wichtiger Detektoren, bei denen eine Impulshöhenanalyse gemacht werden soll.

Ein Programm zeigt die Belegung der 144 Felder in dem Teleskop für die Rückstoßteilchen in Koinzidenz mit gestreuten Elektronen (Figur 8).

#### Figur 8

Belegung der 12 x 12 Felder in dem Teleskop für die Rückstoßteilchen

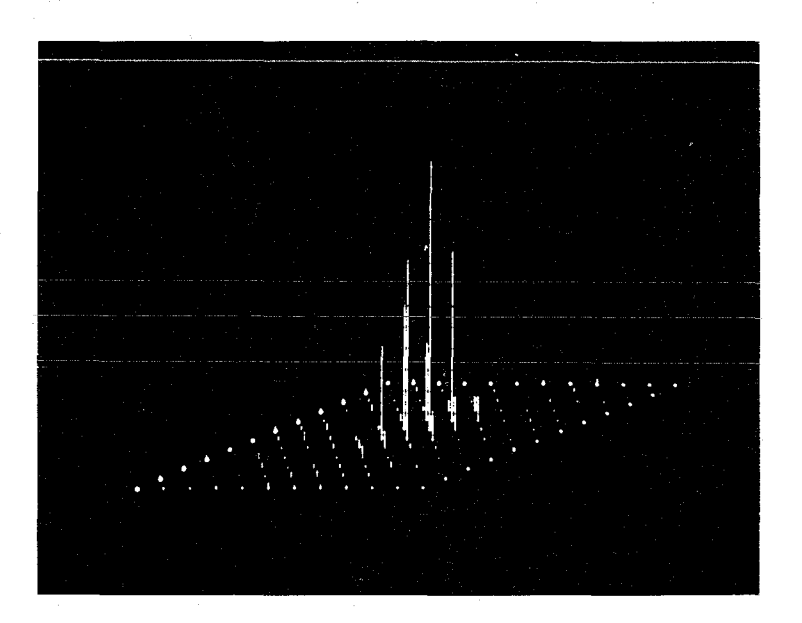

a) Elastische streuung an Wasserstoff

Die Rückstoßprotonen treffen vorwiegend auf die Hitte des Teleskops auf.

Belegung der 12 x 12 Felder in dem Teleskop für die Rückstoßteilchen

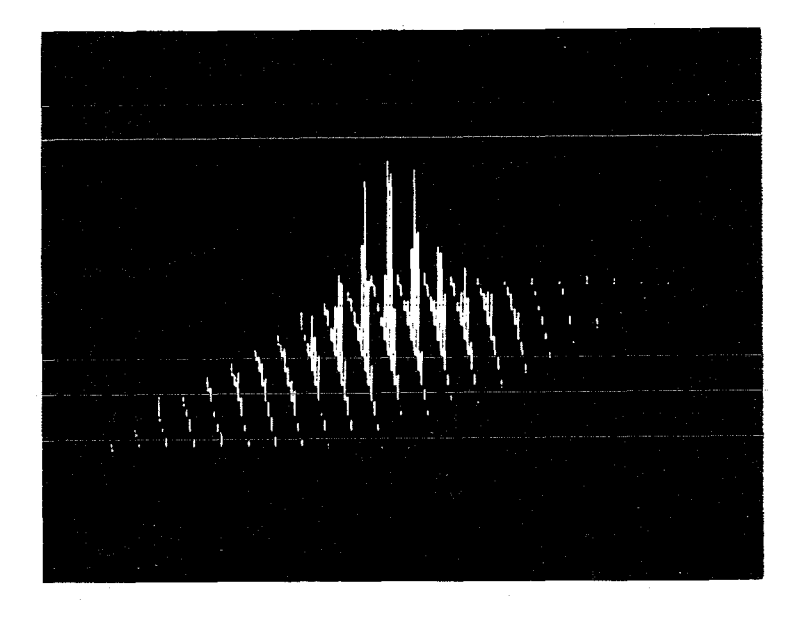

( b) Quasielastische Streuung an Deuterium

Die deutlich sichtbare Verbreiterung der Heßkurve, verglichen mit der elastischen Streuung an Wasserstoff, .. ird durch Bindungsenergie der nukleo**nen im Deuteron hervorgerufen.**

Damit erhält man ein erstes anschauliches Bild von den Experimentiermöglichkeiten, wie nur eine Zwei-Arm-Koinzidenz in Verbindung mit einer leistungsfähigen Rechenanlage eröffnet. Dieses Programm ist nur ein

kleiner Baustein in der Vielzahl von Programmen, die eine Rechenanlage einsatzfähig machen, aber sein Bild läßt das Herz eines jeden rechten Physikers höher schlagen. Es wird daher 'Engelchen' genannt.

a<br>Maga Balance (Maga Balance<br>Gardhall (Caer Blasic)

 $\frac{1}{4\pi}$ 

#### $- 25 -$

### A n h a n g

#### Kurze Beschreibungen von Hilfsroutinen

BIDEZ konvertiert eine im Kernspeicher vorhandene ganze Zahl in Ziffern, die direkt auf der Schreibmaschine ausgegeben werden können.

- **ASCBI** konvertiert eine auf der Schreibmaschine eingegebene ganze Zahl aus mehreren Ziffern in eine Zahl im Kernspeicher.
- PLOTI normiert und plottet auf der Schreibmaschine ein im Kernspeicher angegebenes Spektrum von beliebig vielen Kanälen.
- EDI'rH nimmt Quellprogramme oder Teile davon von der Eingabe-Schreibmaschine oder als Lochstreifen an. Es gibt ein nach Wunsch daraus kombiniertes Quellprogramm als Lochstreifen aus.
- **DISKUS** nimmt Quellprogramme oder Teile davon von der Eingabe-Schreibmaschine oder als Lochstreifen an und bringt sie auf den Plattenspeicher. Es erkennt ein schon auf dem Plattenspeicher vorhandenes Quellprogramm. Es erlaubt Änderungen des auf dem Plattenspeicher befindlichen Quellprogramms durch Einfügen/Weglassen/Ändern von beliebig vielen Zeilen. Es listet beliebige Zeilen des Quellprogramms auf der Schreibmaschine. Es stanzt das Quellprogramm vom Plattenspeicher auf Lochstreifen aus und vergleicht den. Lochstreifen Bit für Bit mit dem Original. DISKUS arbeitet sinngemäß ebenfalls mit dem Magnetband, wobei das Wiedereinfügen eines auf dem Plattenspeicher geänderten Quellprogramms gelingt. Die auf dem Magnetband auf das gerade geänderte Programm folgenden Programme bleiben also lesbar.

MAGUS arbeitet wie DISKUS, jedoch mit 2 Magnetbandgeräten.

DISKA wirkt als Bindeglied zwischen dem auf dem plattenspeicher vorhandenen Quellprogramm (s. DISKUS und MAGUS) und dem "Portran-Compiler" oder "Assembler". DISKA ermöglicht den Verzicht auf ein externes Speichermedium (Lochstreifen, Magnetband) beim Schreiben, Testen und Ändern von Programmen.

VERA dupliziert und kombiniert beliebige Lochstreifen zu einem Duplikat-Lochstreifen. Das Duplikat wird nach dem Ausstanzen wiedergelesen und dabei Bit für Bit mit dem Original verglichen.

- **MANAGE** übernimmt die Verwaltung von vielen nacheinander ablaufenden Auswerteprogrammen, von denen jedes einzeln den ganzen Kernspeicher füllen kann. Es ermöglicht also eine "Multi ilizierung" des vorhandenen Kernspeichers weit über die Haximalkapazität hinaus.
- bildet ein Spektrum von bis zu 256 Kanälen  $\mathbb{C}AU$ auf ßem Oszillographenschirm ab. Es normiert das Spektrum entsprechend dem an Wählschaltern vorgegebenen Maximalinhalt.
- GERADE sucht aus den in 4 Ebenen angegebenen Koordinaten von Punkenschwerpunkten die zu einer Teilchenspur gehörenden heraus. Dabei kann eine Streuung um eine mathematische Gerade zugelassen werden.
- RADIUS berechnet den Krümmungsradius einer Teilchenspur im homogenen Feld eines Ablenkmagneten. Der Ausgangsort der Teilchenspur - das Target wird als bekannt vorausgesetzt. Dann bestimmen die mittels des Programms GERADE gefundenen

Spurkoordinaten hinter dem Ablenkmagneten den Krümmungsradius im Magnetfeld und den Ort des Teilchendurchgangs durch eine Blende vor dem Magneten.

STMT

überträgt das endgültig zusammengestellte Betriebssystem vom Plattenspeicher auf ein Magnetband. Dient zur Sicherung bei einem eventuellen Zusammenbruch des Systems.

EVA

ist ein Minimalprogramm zum Ubertragen des schon zusammengestellten fertigen Betriebssystems vom Magnetband auf den Plattenspeicher. So ist eine schnelle Regeneration des Systems nach einem Zusammenbruch möglich.

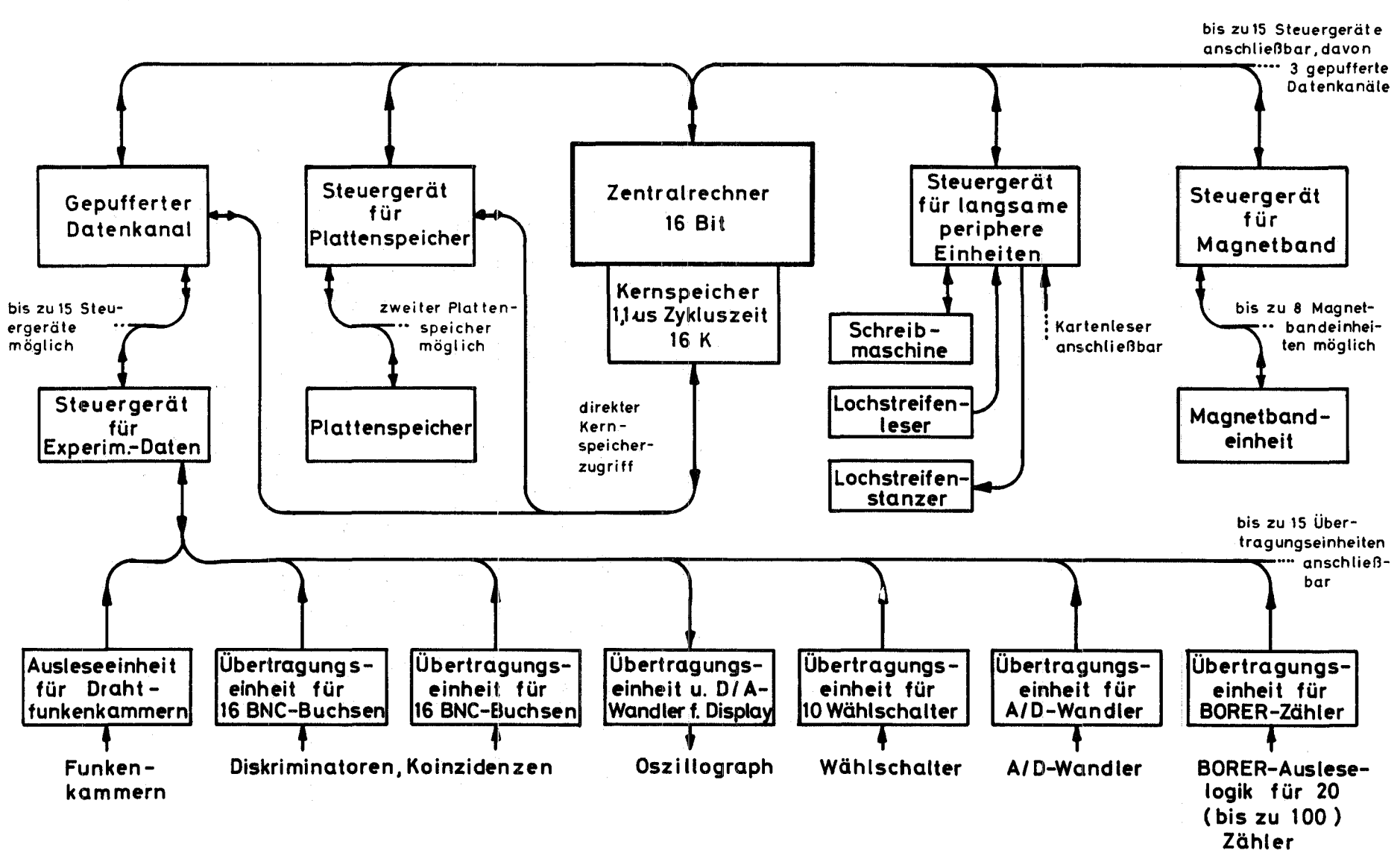

Figur 1: Aufbau der Rechenanlage mit den Zusatzgeräten

 $\ddot{\phantom{a}}$ 

# AUFBAU DER RECHENANLAGE CDC 1700

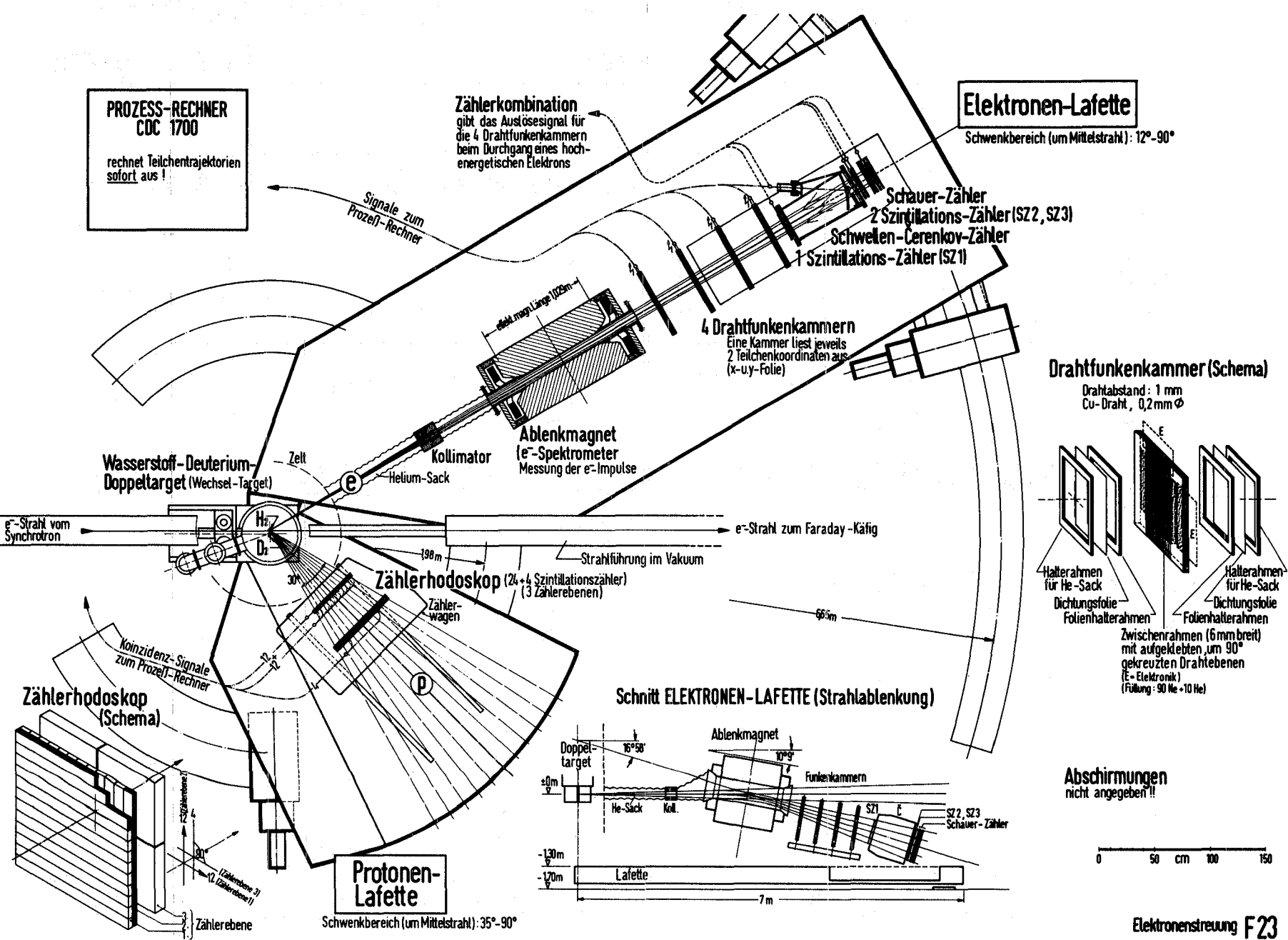

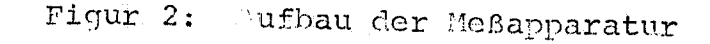

 $\,$   $\,$ 

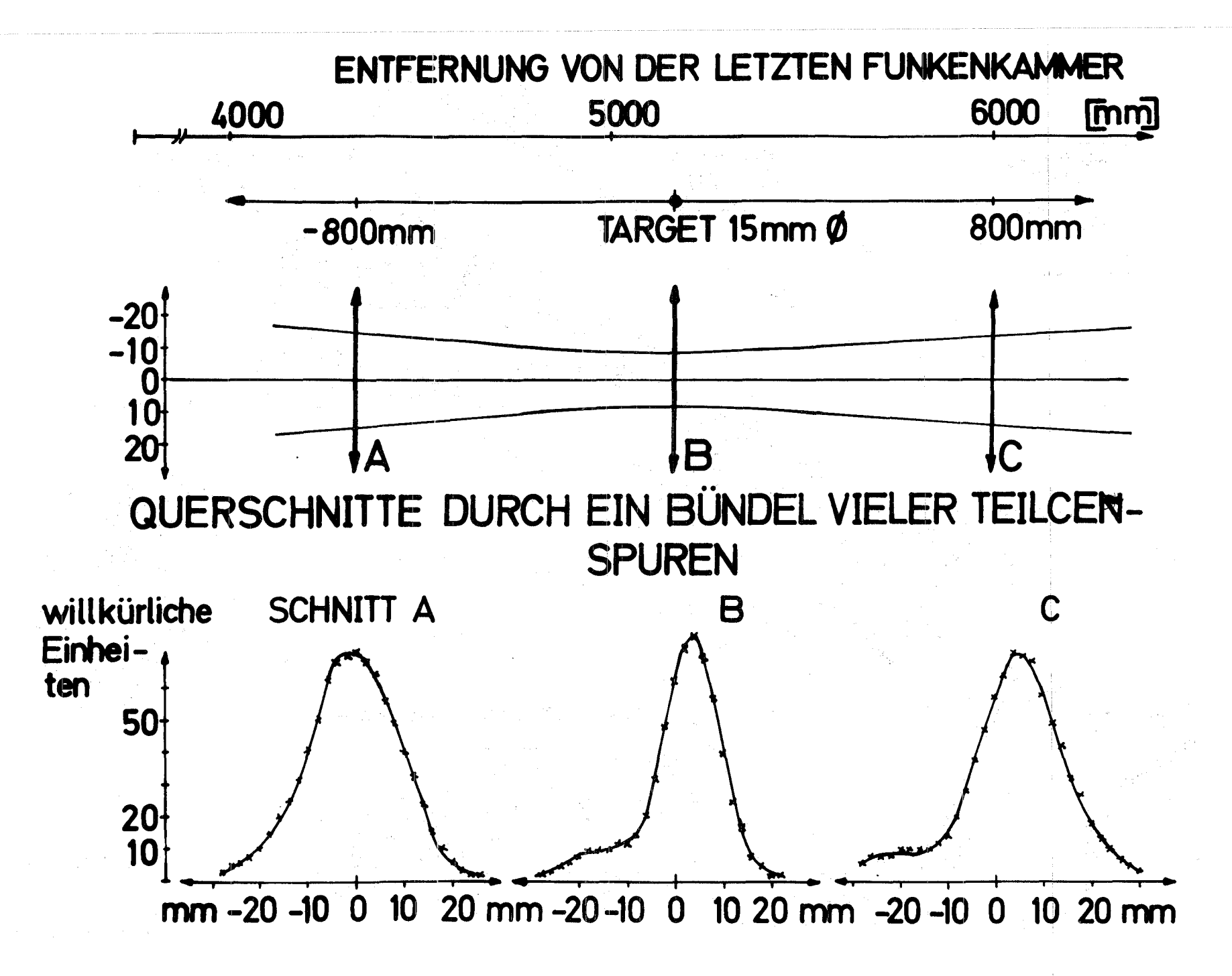

Figur 3: Drei Querschnitte durch ein Bündel von Teilchenspuren

Be1egung der 12 horizontalen und der 12 vertikalen Szintillationszähler in dem Teleskop für die Rückstoßteilchen

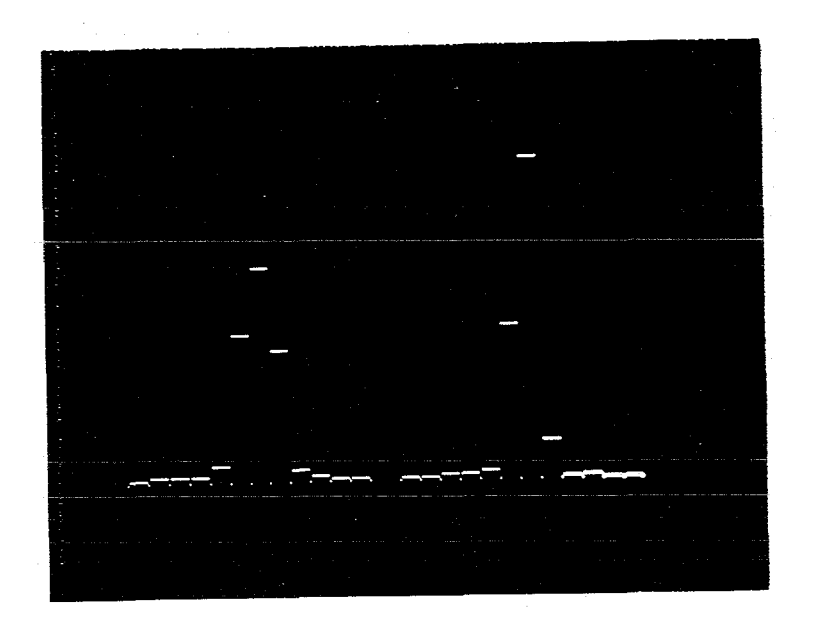

# a) Elastische Streuung von Elektronen an Hasserstoff

Nan erkennt die starke Häufung von Ereignissen in der Mitte des Feldes.

Belegung der 12 horizontalen und der 12 vertikalen Szintillationszähler in dem Teleskop für die RückstOßteilchen

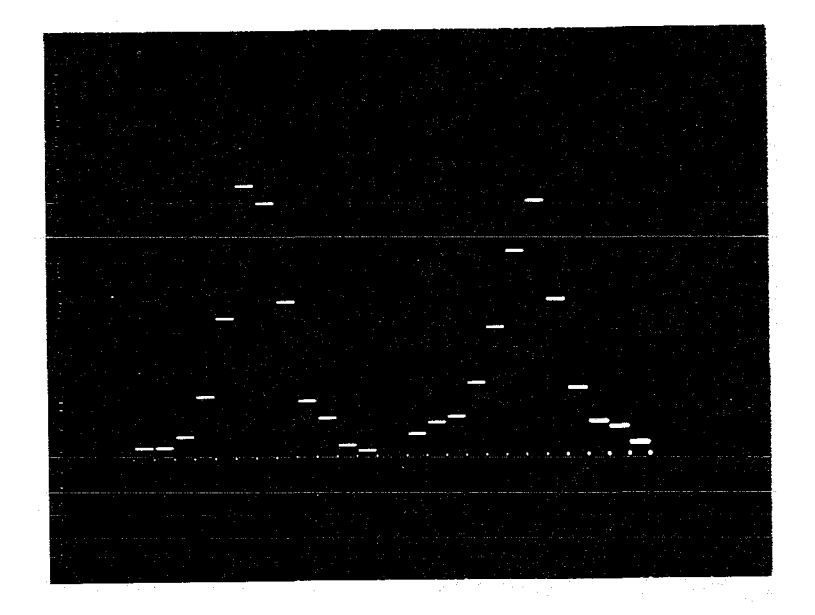

# b) Quasielastische Streuung von Elektronen an Deuterium

Die deutlich sichtbare Verbreiterung der Meßkurven, verglichen mit der elastischen Streuung an Wasserstoff, ~ird durch die Bindungsenergie der Nukleonen im Deuteron hervorgerufen.

#### Optische Darstellung von Funkenschwerpunkten in den 4 Drahtfunkenkammern

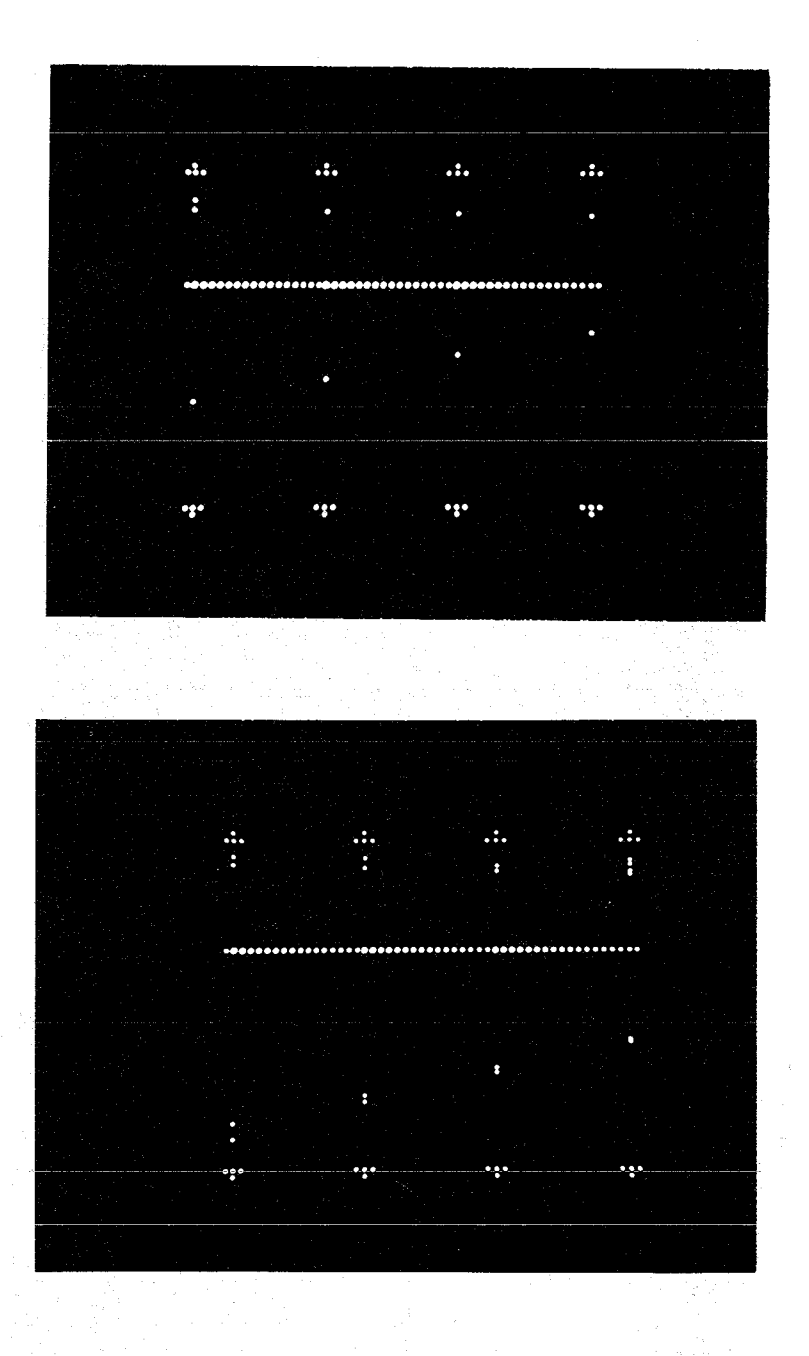

Die Aufsicht und die Seitenansicht sind in eine Ebene projiziert und durch eine gepunktete Linie getrennt. Im oberen Bildteil des oberen Fotos erkennt man eine Gerade mit einem Nebenfunken in der Aufsicht, Jarunter die dazugehörige im Hagnetfeld abgebogene Gerade in der Seitenansicht. Das untere Foto zeigt zwei Teilchenspuren.

Belegung der horizontalen und vertikalen Drähte einer Funkenkammer mit Funken

Man erkennt in der Aufsicht deutlich eine Abschattung durch die Pole des Ablenkmagneten

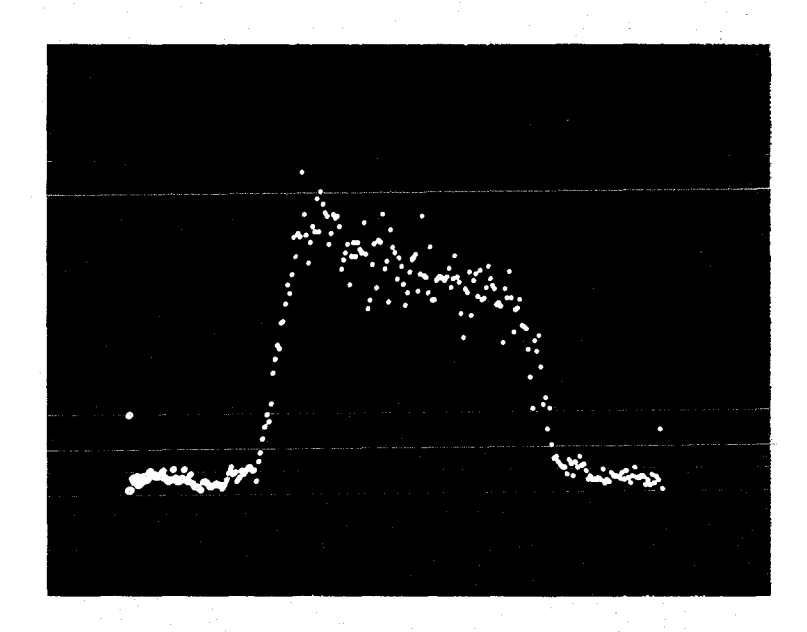

a) 256 Drähte bei der Aufsicht

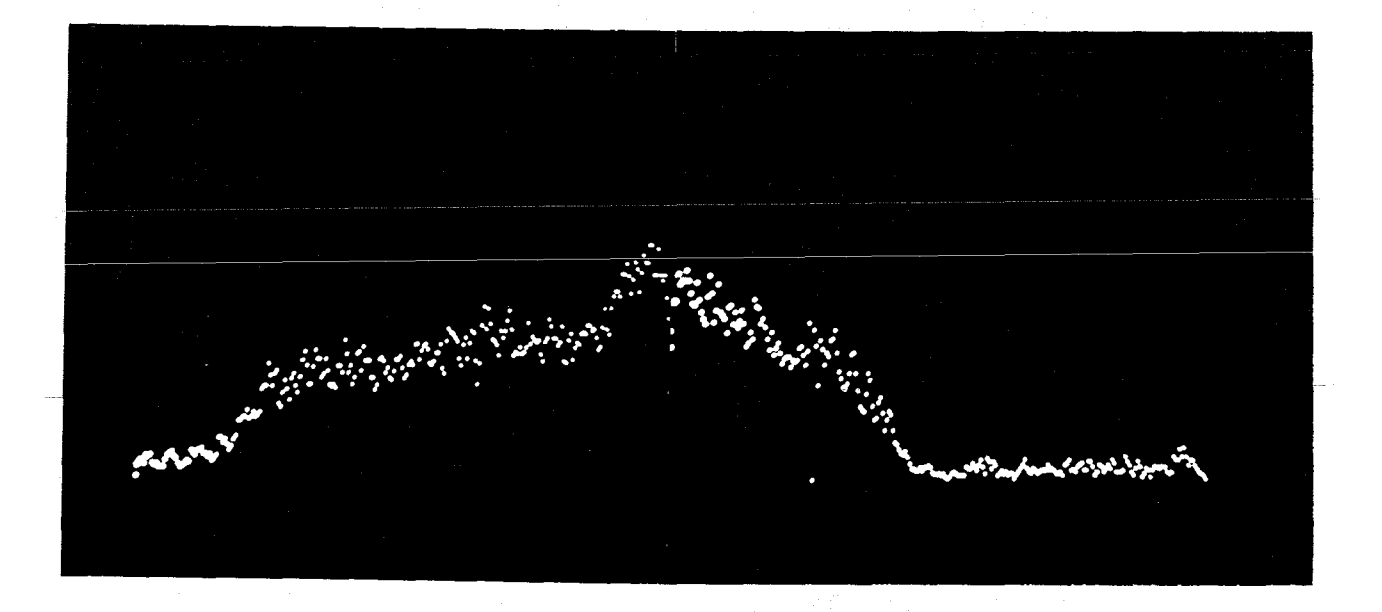

b) 512 Drähte bei der Seitenansicht

Impulsspektrum von gestreuten Elektronen

Die Teilchenzählrate ist aufgetragen über dem Krümmungsradius der Flugbahn im homogenen Feld eines Ablenkmagneten

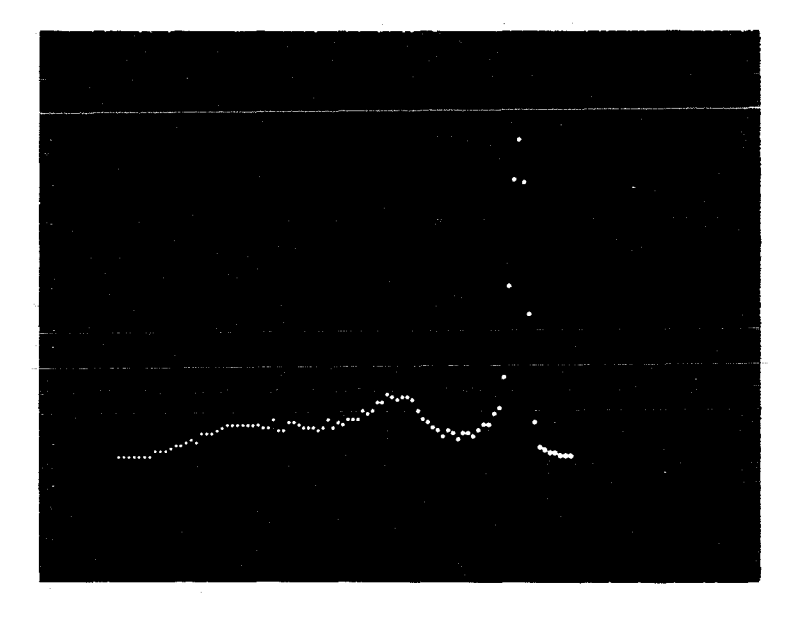

#### a) Streuung an Wasserstoff

Man erkennt deutlich ein starkes Maximum, das von der elastischen streuung herrührt, und *ein* zweites Maximum, das von der Anregung der ersten Resonanz N<sup>\*</sup> herrührt.

Impulsspektrum von gestreuten Elektronen

Die Teilchenzählrate ist aufgetragen über dem Krümmungsradius der Flugbahn im homogenen Feld eines Ablenkmagneten

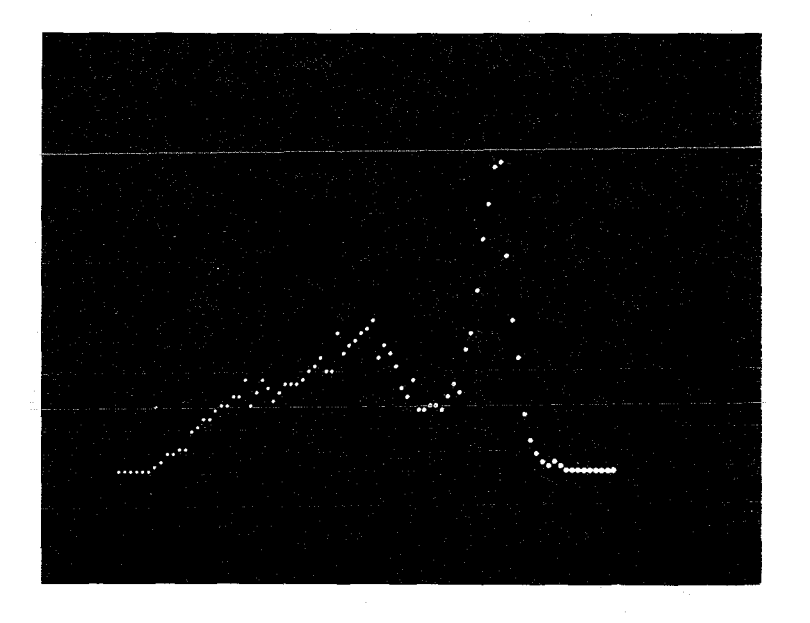

#### b) Streuung an Deuterium

Die Verbreiterung des Spektrums,<br>verglichen mit der Streuung an<br>Wasserstoff, wird durch die Bin-<br>dungsenergie der Nukleonen im Deuteron hervorgerufen.